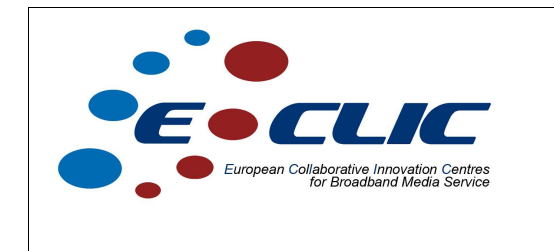

# **A model for broadband supplies to internet in rural areas in the Weser-Ems District**

**JADEHOCHSCHULE** 

Wilhelmshaven Oldenburg Elsfleth

**Case Study** 

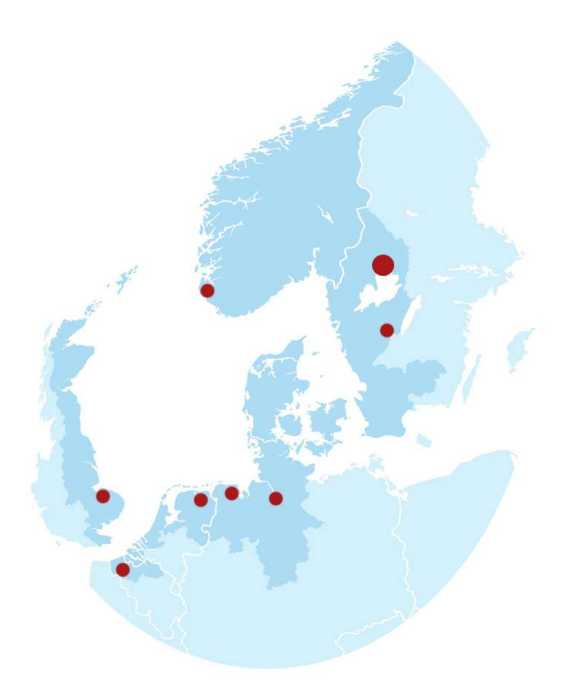

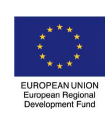

*Investing in the future by working together for a sustainable and competitive region*

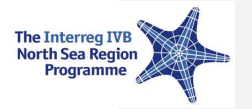

A model for broadband supplies to internet in rural areas in the Weser-Ems District

## Content

- 1. Executive summary
- 2. Problem statement
	- 2.1 Planning phase in general
	- 2.2 Design Phase in general
	- 2.3 Implementing phase in general
	- 2.4 Operation and maintenance in general
- 3. Alternatives
	- 3.1 Planning phase in applying
	- 3.2 Design phase in applying
- 4. Conclusion
- 5. Implementation
	- 5.1 Implementing phase 5.2 Operation and maintenance

# 1. Executive Summary

We will develop and describe a model to broadband supply in rural areas. The model consists of several phases of a generalized model, such as planning, developing, implementing phases; more over we stress operation and maintenance. Within the planning phase four methods of analysing are used and detailed pictured. These are gathering information, analysing requirements, feasibility study and approaches to supply rural areas with broadband internet. An application of the generalized model follows in the next chapters. The basics, exposed in chapter 2 "Problem statement", will be exerted particularized. We will take preparations for an opinion poll to investigate which broadband supplies are actual existing in the Weser-Ems District, with the help of a call centre the inhabitants´ statements will be queried. The company ju-DSL will accompany us to bring more and better broadband supplies to the internet for the residents. Throughout this case study we apply the developed general model in a planning and design phase, draw a conclusion, show the implementation phase and close with aspects of operation and maintenance.

# 2. Problem statement

In this chapter we design a theoretical model to show the possible ways to supply rural areas with broadband internet. The problem, which is to be solved, is the first respectively the last mile. To solve the problem, we develop a model with corresponding analysing methods. The developed model is to be applied in the following phase. Hereby, the individual phases are, like described in the model, processed and the analysing methods applied. The general model consists of four phases, which are displayed in figure 1. The individual phases are further subdivided and include analysing methods.

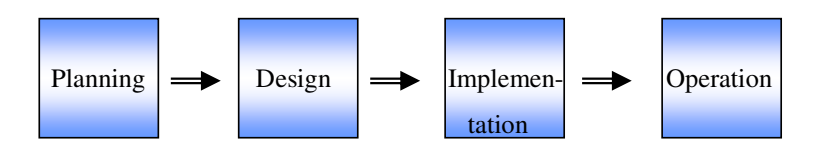

**Figure 1: General model** 

The developed model is based on inquiries concerning the topic . Technologies for broadband internet" and information, given by the company ju-DSL. Additionally, the compendium of the Fraunhofer-Institution for Communication Systems (ESK) was used as an inspiration. In a short review by Fraunhofer, the described paragraphs are placed in the planning phase. In the planning phase, we developed several methods to gather information and enable a structured workflow. The first phase is the base for the following steps three and four. For the lack of practical experience, the model cannot be thought through in every detail.

## **2.1 Planning phase in general**

In the planning phase, information are gathered and processed in order to evaluate the practicability. Within the planning phase, four methods of analysing were used (figure 2).

#### **2.1.1 Gathering information**

The first method within the planning method is gathering information. In this chapter, information about the corresponding area and the demand for high speed internet are gathered and processed. As an overview, figure 3 shows the dividing of the search for information in the parts a) general information and b) concrete information.

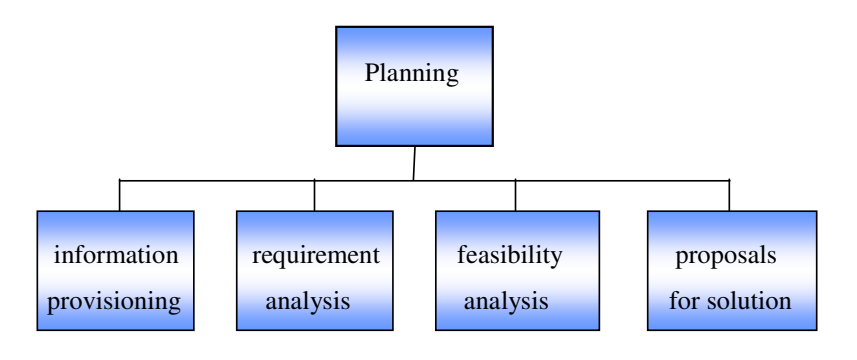

**Figure 2: Planning phase** 

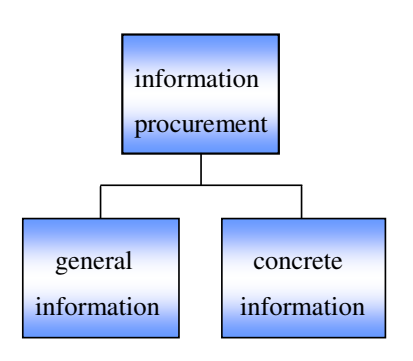

**Figure 3: Analysing the situation** 

The information search is similar to the analysis of requirements. Each analysing method is done from another point of view. A starting point for gathering information, general information is used, which are further concretised (figure 4).

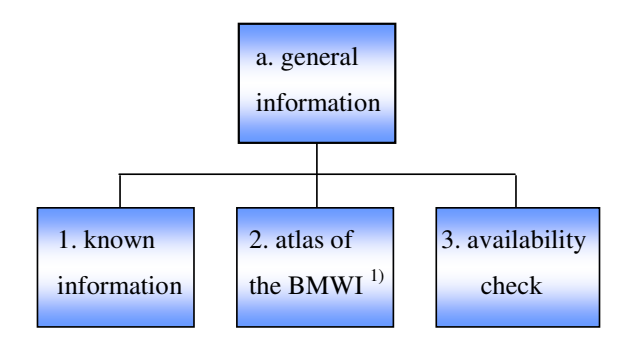

**Figure 4: General information** 

<sup>1)</sup> BMWI – Bundesministerium für Wirtschaft und Technologie (Federal Ministry of Economics and Technology)

## a. General information

1. Known information

By known information we mean already existing information. These can come from case studies, current or finished projects or initiatives. If a project is already planned or currently process, you can connect to it. As a participant of that project you have the chance to collect new information. This information is regarding the current plan and the current supply with broadband internet in the area. Also, known information can refer to information you know from hearsay. These have to be revised and examined for correctness.

2. Atlas of the Federal Republic of Germany by Federal Ministry of Economics and Technology (BMWI)

Via the website of the BMWI (www.zukunft-breitband.de) you gain access to it's Atlas of the Federal Republic. The atlas consists of maps which display the available technologies for each region. The information of that atlas are not exact enough to plan supply, but it allows you to create an overview. The available technologies are given as percentages and the marked areas are, in rural areas, at least as large as a community or an administrative district. An example is given in figure 5.

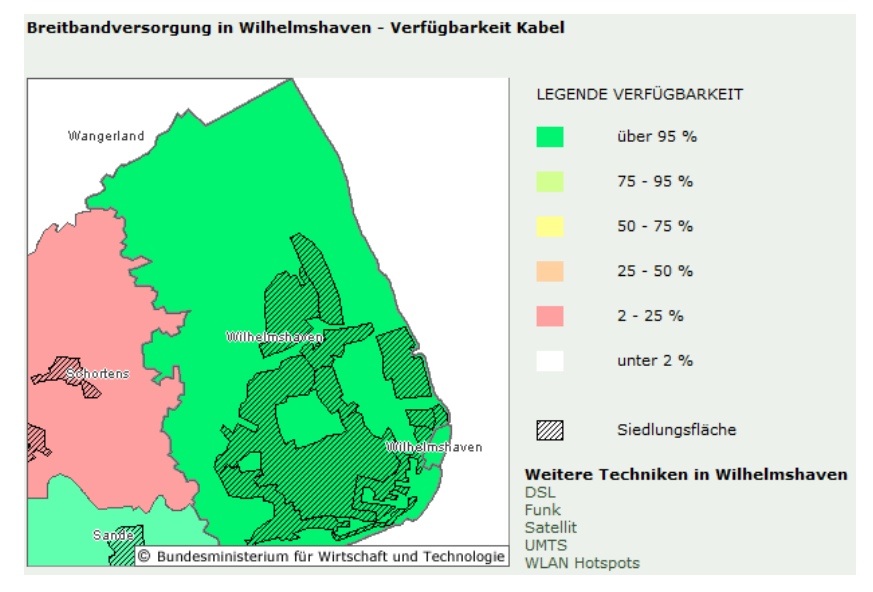

**Figure 5: Atlas of the Federal Republic of Germany – Availability of Cable** 

In figure 6, information regarding DSL technology is displayed. One can see, that the marked areas are large, but the information more exact than in figure 5. If availability is examined, one can conclude that is not possible to buy a DSL connection everywhere. The legend shows the availability of DSL.

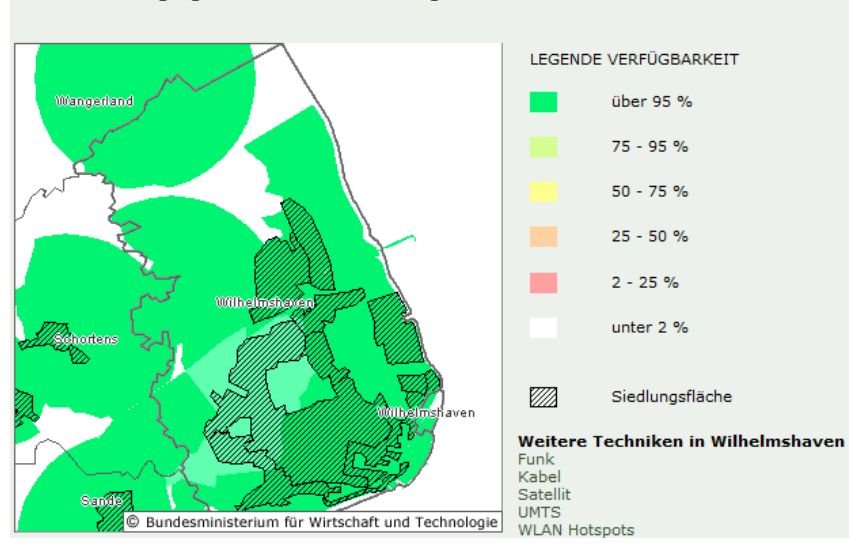

Breitbandversorgung in Wilhelmshaven - Verfügbarkeit DSL

**Figure 6: Atlas of the Federal Republic of Germany – Availability of DSL** 

3. Availability check

Availability checks can be done on the internet sites of the different providers. The result is determined from the address and potentially the telephone number. If the availability check was positive the customer can get a DSL connection. If the customer sends an order form to the provider, they will check which specific connection is possible, meaning that the information from the availability check could be wrong. The reasons rely on the network of the provider. A DSL access multiplexer (DSLAM) has not the capabilities to provide a DSL connection for everyone. The transmission speed that was displayed during the availability check can differ from the effective speed. The possible transmission speed relies on used technology, e.g. the DSLAM can be up to 5.5 km away from the house connection (ADSL technique).

With the previously determined information, a base has been created, which are specified in section b (see figure 7). Therefore, four methods are available to be applied separately or together.

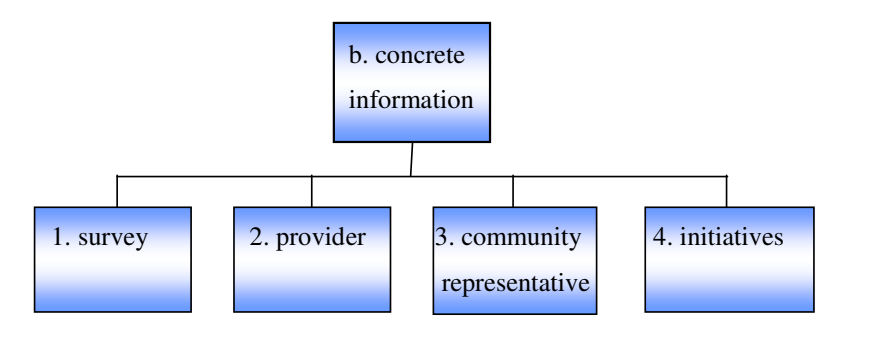

**Figure 7: Concrete Information** 

- b. Concrete information
	- 1. Survey

A survey is suitable to get an exact statement relating the area which is to be supplied. The advantage here is, that such a survey can be done independent from provider or other entities. A survey consists of three phases, displayed in figure 8.

| Phase $1 -$ starting survey |           |          |           |           |
|-----------------------------|-----------|----------|-----------|-----------|
| flyer                       | newspaper | round    |           | address   |
|                             | article   | letters  |           |           |
|                             |           |          |           |           |
| Phase 2 – record data       |           |          |           |           |
| letter                      |           | internet |           | telephone |
|                             |           |          |           |           |
| Phase 3 - evaluation        |           |          |           |           |
| manual                      |           |          | automatic |           |

**Figure 8: Processing a survey Formatiert:** Englisch (Großbritannien)

In the first phase it has to be decided, how the participants should be involved. Therefore, you can use tools like flyer, newspaper articles, round letters but you depend on the reaction of the customers. Furthermore, you do not know the number of participants, if you directly talk to people on the street, via telephone or assembly. Processing the survey via telephone has a greatbig disadvantage: people could feel harassed, thus do not participate and get a negative impression. Certainly, if you speak directly to the customer, you can provide further information. This information can answer questions about radiation and used technologies and can lead to a better impression and thus an agreeing customer. If the tools are available, the second phase starts, determining where the customer can get help and additional information. If you use the internet, only customers who already have an internet connection can participate, additionally a website has to be written which has to keep private information in confidence. If people shall be able to participate via mail you will have to explain.

Another variant to participate in the survey is a telephone survey. With a telephone survey you have the opportunity to support a calling customer at technical issues and to lead him through the survey. The disadvantage is, that there are people who do not like to telephone and thus will not participate. As soon as the information is acquired, they will be processed in phase 3. You can manually process them if there are not too much information, otherwise you should make use of software for data processing. Based on the information, you can give a concrete estimation concerning the availability of broadband internet. However, this method for a concrete determination is depending on the inhabitants of that area.

#### 2. Gathering information from the provider

This method for gaining data holds problems. The provider has to reveal concrete information about his network. This will show the business strategy to concurring companies and therefore damaging its ability to compete. Also, it is the providers nature to increase the number of it's very own customers, thus improving it's position. On the other hand, this would be the best method because the provider knows his network best and knows where the network needs development. By cooperating with the provider, combined with new customers, this method definitely is possible.

#### 3. Community representative

Yet, another method is to talk to community representatives. A community representative is responsible for the interests of the citizen in his or her community and thus knows about the local situation. Based on that, one can set up a contact. If no information about the current supply with broadband internet is disposable, the community representative is able to gather concrete data (by e.g. using the survey method). The provider and the community will have economic profits from working together, thus processing regulatory affairs, e.g. setting up radio masts, faster. The availability of broadband internet is more and more important for companies and private user and is a criterion for choosing a site respectively the place of residence. A disadvantage is the dependency on the community's cooperation.

## 4. Initiatives

The last alternative in this paragraph to gather concrete information is a method called initiatives. Of course, it is essentially based on the fact that an initiative for broadband internet was established in the respective area. That initiative can consist of members of the community or larger groups of people with the same interest. The benefit of an initiative is that they can access concrete data about their area very easily and therefore know which areas in the community cannot be connected to broadband internet. Additionally, the initiative can do supportive work.

When the required data were gathered, a new problem emerges: You will have to process the collected information. An approach to that was published in July 2008 by the ,Broadband Initiative of Bavaria', called "Guideline for Mayors, Sponsors for Broadband and communal Persons in charge". The initiative set up a broadband portal in the internet, where groups of interest can get access to. Different groups can get different access rights to the stored information. Using the portal one can collect process and administrate data.

#### **2.1.2 Analysing requirements**

The analysis of requirements is a technical point of view and also an analysis of the market on the topic of broadband internet connections. That means that some sort of specification for the customer is created. The specification can include following points:

#### a. Transmission speed down- /uplink

The transmission speed is the main criteria of the specification. Here is down- and uplink speed determined which influences the usage of internet applications. The transmission speed shall be similar to DSL via cable.

## b. Allowed variabilities in transmission

The transmission speeds which were determined in a) cannot be guaranteed to 100 %. There are times when the network is used to full capacity for many users are active. Additionally, users (e.g. companies with special contracts) can be preferred. Another reason for the non-availability can be the breakdown of network components, e.g. by the cause of lightning or adverse weather conditions. That is why there can be variations in the transmission speeds, even if they are part of contract. Therefore, tolerable boundary values must be appointed. The speeds mentioned in the contract cannot be guaranteed, which is also conditioned by physical parameters of the connection.

c. Reliability

A network consists of many components, the most important are existing redundant. Yet, components can have a blackout, therefore the provider has to make provisions to assure the functionality of his network. If wireless technologies are used, the distances and components can be suffer from environmental impact. They might lead to malfunction, even if the network is stable and secured. For example, damage from lightning will destroy a component very likely.

The agreements about the failure rate are extremely important for companies and their businesses, because a network blackout would interfere with the companies´ business activities. The reliability and respectively the availability of the network are determined by the provider in the general terms and conditions. Information about the probability of a blackout is given out by the manufacturer of the

hardware components. Connected to the reliability is the amount of time needed for troubleshooting.

d. Reaction time in the case of a network failure

It has to be determined, how much time troubleshooting is allowed, if the network is somehow malfunctioning. Hereby, one has to differ between a problem at the customers or if the malfunction is based on hardware which is in control of the provider. A breakdown of the providers´ hardware can lead to a blackout of larger parts of the network. This kind of malfunction is on highest priority for the provider. If the problem occurs at the customers´ side, it has to be fixed as soon as possible. A flexible field service can be established. Malfunctions occur from down breaking hardware, environmental impact or wrong configuration.

e. Telephone connection

The DSL and cable provider offer tariffs which replace the standard telephone connection of the *Deutsche Telekom*. Telephoning is realised via VoIP technology. It has to be decided if there should be similar options to the ones the provider offers. If wireless technologies for the supply with broadband internet are used, it depends on the uplink speed if you can use VoIP. Additionally, the maximum latency of 150 ms has to be considered. According to the feasibility the customer can choose between having an additional telephone connection or not.

f. Hardware

In this paragraph it has to be determined, which hardware is to be installed at the customers place. There are components which provide the required functions to connect to the network. There are also components which have integrated services as telephone and WLAN.

g. Monthly fee and service charge

The monthly fee and the service charge shall be similar to the current market prices. As a reference, the tariffs of DSL and cable technologies are used.

## **2.1.3 Feasibility study**

In this analysis, the technical feasibility of the respective area is examined. Therefore, the available techniques are examined regarding their benefits and disadvantage in paragraph a). In the following part b) we verify if geographical data is required. The existing network infrastructure will be ascertained and described in paragraph c). For each individual technology it must be assured that present licenses are kept (see Paragraph d: Licenses). In the last paragraph e), hints to laws and permissions are examined. An overview for the paragraphs within the feasibility study is shown in figure 9.

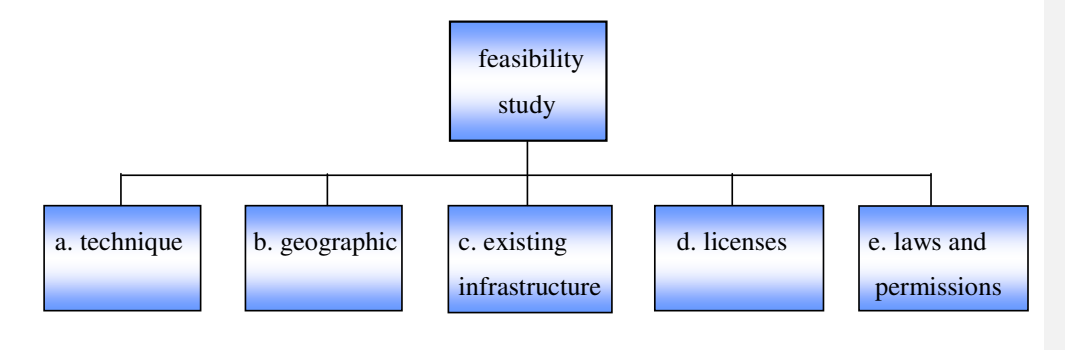

**Figure 9: Feasibility study** 

a. Technical analysis

The technical analysis is subdivided in three parts (figure 10). In the first step, we check which technology can be used to supply the area with broadband internet. After that examination, the used hardware is selected. In this step, we also consider possibilities where to place the hardware.

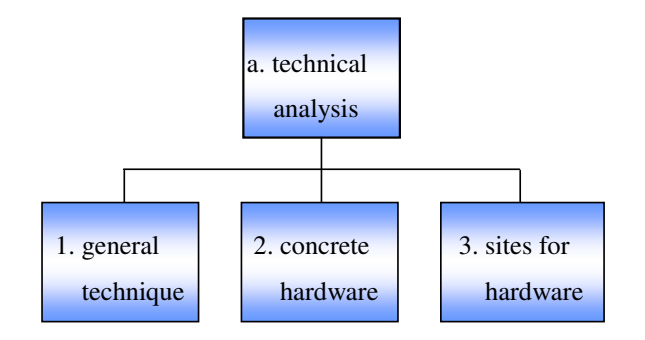

**Figure 10: Technical analysis** 

1. General technique

In the first paragraph of the technical analysis is determined, which of the possible technologies is reasonably functional for the supply of rural areas with broadband intern. The benefits and disadvantages are summarised in table 1.

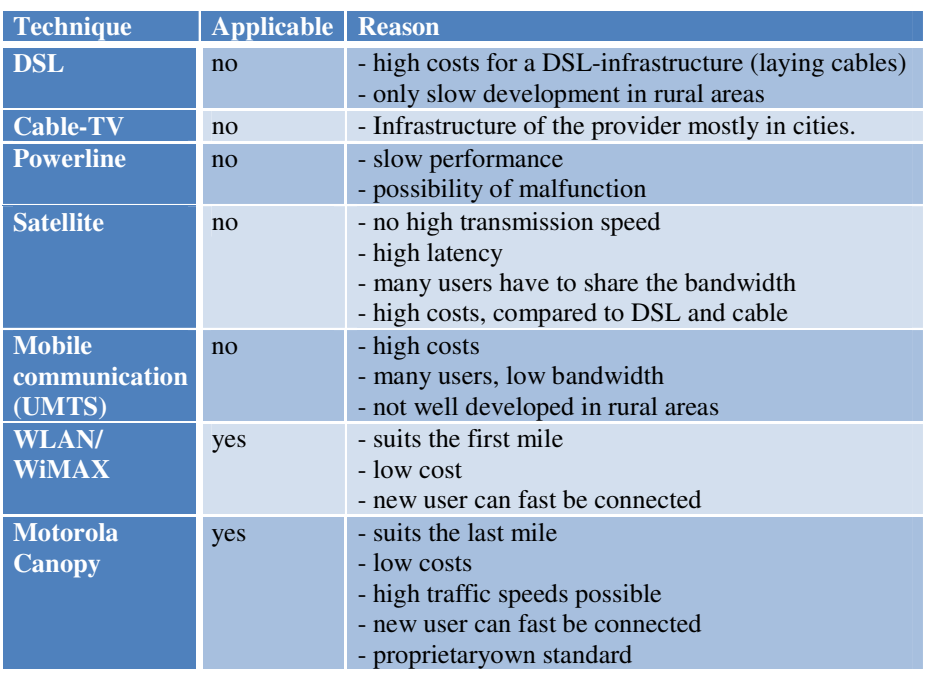

#### **Table 1: General techniques**

To bridge the last mile in rural areas radio technologies are preferably usable, for no cable-bound infrastructure has to be set up. These technologies are used to solve the problem of the last mile or as a part of the network. That is, because it is not economic to lay copper or fibre glass cables sub surface, because the costs for burying are higher than the costs for the material itself. Mobile communication technologies can be used as an addition to the internet connection. However, UMTS with HSPA is, regarding costs and transmission speed, not comparable to DSL or cable. You must also have in mind that the provider did not develop their mobile technologies to its fullest in rural areas. Even in cities one will not ever reach full promised transmission speed of these technologies.

## 2. Concrete hardware

The second part of the technical analysis is a task for the provider. They will select the adequate hard- and software for the customer. For the provider, the hardware has to be determined to fulfil the strategy for the number of users, requirements, and the expandability. Additionally, the chosen technologies have to be kept economically and the network must be scalable for more users.

## 3. Sites for hardware

In the last paragraph of the technical analysis, sites for the hardware have to be chosen. For the provider as well as for the customer, different things are to be considered. If e.g. radio modules have to be installed on walls or public buildings, they may disturb the cities´ scope. If that is the case, good ideas to hide the radio modules could be helpful, e.g. installing them on lanterns. This has the benefit, that the components can be connected to electricity without high effort (a problem could be loss of power during the switch off times). On the side of the provider, sites have to be chosen, e.g. sites for redundant hardware and intelligent network components.

#### b. Geographical analysis

If radio-based technologies are used, the geographical analysis is an important part of the planning phase.

1. Sites of radio masts, including sending/receiving masts

The radio masts you want to use, must be applicable to the technology and free to rent for own usage. If no masts are available, you have to set up your own. Radio masts have to feature a height, where the individual radio modules can connect via an optical line of sight. Additionally, you have to keep in mind the *Fresnel zone,* which means, that not only physical objects can distract the signal within the distance between two models. If directional radio links are set up, more modules have to be installed at the same height to assure an optimal signal strength.

#### 2. Obstacles between sender and receiver

If the sending and receiving unit need a quasi-optical connection, obstacles can result in problems. It is required to gather information regarding the maximal

height of trees and buildings in the area. The results have to be considered for setting up the radio masts. This also means that you have to develop an alternative if you are not able to establish a quasi-optical connection. One alternative could be using intermediate stations, such as hubs or repeater.

## c. Analysing existing infrastructure

1. Supply point (Uplink)

You have to find points, where the wireless LAN connects to a grid-bound network. The uplink needs to fulfil the requirements to supply the customer.

2. Mobile radio mast

It is to be determined, if you can co-use existing mobile radio masts. Therefore, the owner of the masts has to be identified. To install wireless components, even high towers or buildings, e.g. churches, are suitable.

3. Contracts

If you can co-use the existing infrastructure, contracts have to be developed which fit into the economic and technical system. If that is not the case, one has to consider to expand the existing infrastructure or to set up an own one. This concerns especially renting mobile radio masts. Instead, several radio modules can be installed on one building.

## d. Licences

It has to be reappraised if eventually licences can be used or have to be considered. That can be the case with certain network components or software. Using of licensed frequencies in Germany need allowance of the Federal Network Agency.

## e. Laws and authorization

If new mobile radio masts come in to account, many requests have to be filed and allowances gained. Obeying and considering laws is an important factor in the planning phase. From the technical point of view, the maximal allowed transmission power is not to be exceeded. Setting up radio masts and installing of radio modules can be regulated by law, e.g. mounting units are not allowed to be higher than two meters above the roof without suspension ropes.

#### **2.1.4 Approaches**

In this chapter, different approaches are demonstrated to supply rural areas with broadband internet. In the first approach, ideas to improve the DSL structure are shown. Improving the structure depends on the major provider. The second approach makes use of the existing infrastructure of the area where no broadband internet is available. Therefore, a connection on the basis of radio technology to a place with a broadband connection is set up. The third approach involves using radio technology for bridging the last mile. This variant suits smaller companies who cannot set up a grid-bound network for financial reasons. In the concluding part of the analysis the different approaches are evaluated.

a. First approach

The easiest way would be to provide the area with a DSL infrastructure. To keep the costs smaller for burying and thus for setting up the grid, a near starting point has to be found. That point can be located in a nearby town which has broadband internet. For this approach, the main actor is a major provider, such as *Deutsche Telekom* or *Ewetel.* To quicken the development of the network, the to-be-supplied town can execute constructive work on its own which lowers the cost. For making the to-be-installed network infrastructure more economic, contracts can be negotiated. Additionally, projects for the supply of rural areas can apply for subsidies on community, state or federal level.

In the study of the *Fraunhofer Institute for Systems of Communication Electronics* you can see, that the market offers DSLAMs for few subscriber. These components are suitable for smaller towns.

b. Second approach

In the second approach, the existing infrastructure in place is used. The existing infrastructure in place is appropriate for the DSL technology. If in the city the technology to connect to broadband internet is absent, it is possible to provide a radio link to provide the necessary bandwidth. The uplink can be done in a neighbouring town that has broadband internet. The basic design for this proposed solution is illustrated in figure 11. The internet users in the city get a DSL connection over the local network.

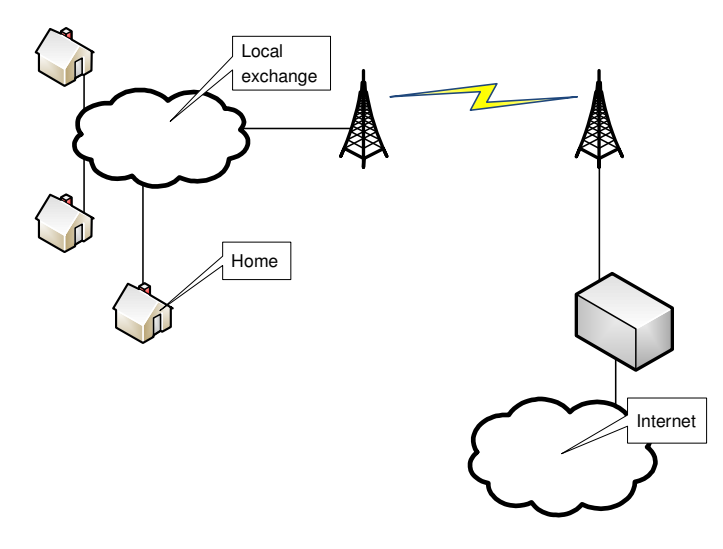

**Figure 11: Second approach** 

c. Third approach

The third solution is based on wireless technologies and can be divided into two scenarios (figure 12 and 13). In the first scenario, there is broadband internet in the city with the help of wired technologies, but for the majority of households in the village broadband internet access is preserved.

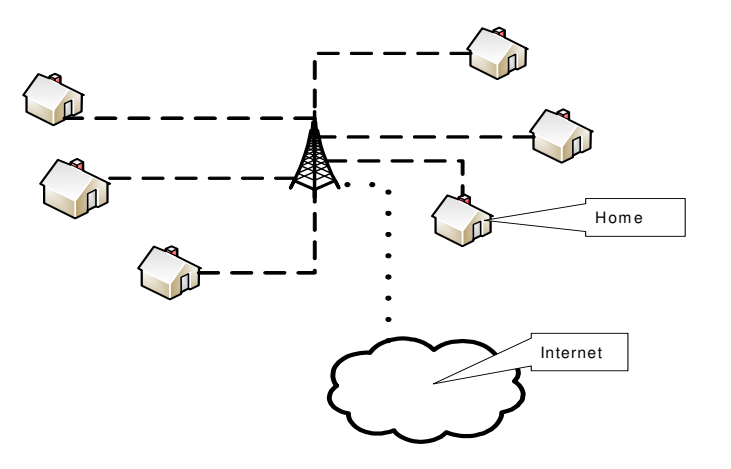

**Figure 12: Third approach, scenario 1** 

To solve the problem, a central sending and receiving unit is set up, which holds a connection to broadband internet. That unit can be installed on high buildings,

towers or mobile radio masts. From the site, the modules can be aligned in that way, that customers will have the best connection possible.

In the second scenario is no possibility to connect via cable-bound grid to a broadband internet connection. Thus one has to find a place which meets the requirements. For short distances, neighbour towns are suitable. Is a place determined, a directional radio link can be established.

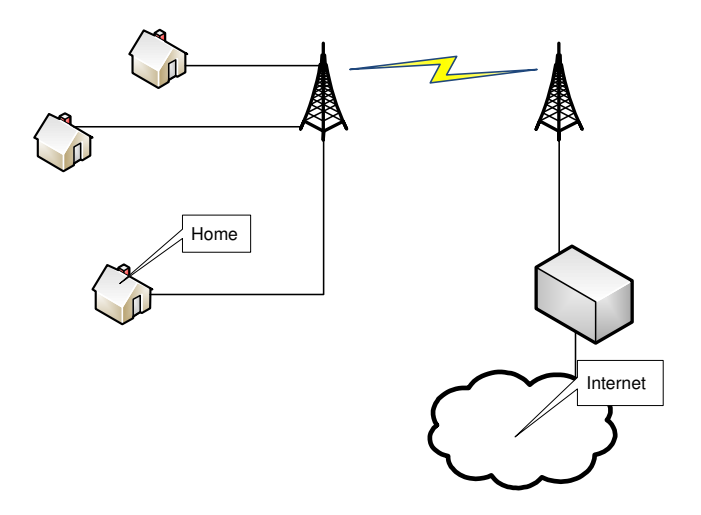

**Figure 13: Third approach, scenario 2** 

Both variants include additional network components, if no quasi-optical line of sight between the radio modules can be established or the distance, which has to be bridged, is too high. In both cases, repeaters are used.

For the whole *Weser-Ems District,* no concrete conclusion can be done, which approach suits the area best. For the cities in the *Weser-Ems District*, which partially cannot provide broadband internet, all introduced ideas are conceivable. A concrete solution depends on the existing infrastructure. For the rural areas in the *Weser-Ems District*, where only few people live, the third approach suits best. That is because the rural areas do not have an infrastructure for DSL or cable and therefore broadband internet access has to be provided. A fast economic solution would base on radio-based technologies like WLAN/WiMAX and Canopy by Motorola.

## **2.2 Design phase in general**

After the planning phase was executed successfully and given, it is possible to provide broadband internet access to undersupplied areas, the design phase can be started. Here, the design phase will be relating to the third solution from the planning phase. The design phase can be subdivided in three parts (figure 14).

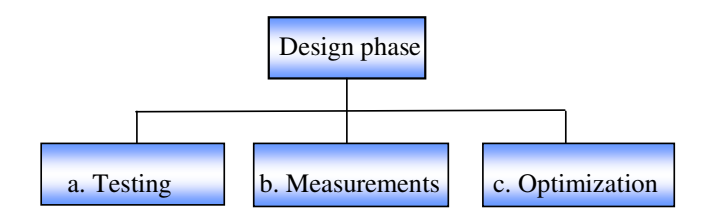

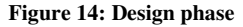

a. Testing

In the first paragraph of the designing phase, the experimental set-up, the selected approach is set up with the goal to experiment and draw conclusions. The third approach was selected. At first, the main radio mast is equipped with the basic hardware. In the next step, mobile radio masts can be used as temporary intermediate stations. To this station a directional radio link has to be established. This step makes it possible to find the best site for a radio mast. Afterwards, customer will be equipped with radio modules. After finishing the installation and configuration progress, measurements can be taken in the next step

b. Measurements

When all required components for the tests are installed, the first measurements can be taken. Following parameters can be tested: signal strength, bandwidth and distance. Additionally to the measurements it will be checked if other persons already use licence free frequencies.

c. Optimization

The results are used to determine the direction and suitable places for the radio modules. If, during the experiments, it became apparent, that the used components are not appropriate, other components have to be chosen and tested. For example, the established transmission path is not capable to provide the required bandwidth.

If the experiments turned out positive and if the requirements are met, the implementing phase can be started.

## **2.3 Implementing phase in general**

In the implementing phase, all components for the developed solution are set up stationary, mounted and configured. Once again, it has to be differenced between hardware for the provider and hardware for the customer.

## a. Customer

At the customers´ side, the hardware components have to be installed and configured. If radio modules have to be mounted at the customers place, a correct placement of that module is important, eventually mounting equipment needs to be installed at first. This step can only be done by trained personal with appropriate measuring hardware. Also, eventually a power line has to be drawn (according to the model). When the module is installed, it has to be directed to the radio mast. Radio modules also need a connection cable into the house, which can be drawn by the owner or an installer.

## b. Provider

On the provider's side, a network is set up or extended which makes it possible to provide broadband internet. Therefore, the radio masts need to be equipped with the required hardware. Also, an uplink has to be established that meets the requirements.

## **2.4 Operation and maintenance in general**

When the network is set up and customers are able to use broadband internet, the usability of the connection has to be assured. Therefore, a service must be established within the company who is responsible of repairing disorders. Disorders can emerge from defect hardware. Faults also can emerge in radio systems, if the quasi optical line of sight is interrupted. This can happen by growing trees or other environmental impacts, e.g. thunderstorms.

Another task is the control and inspecting the network. For example, the load balancing is being monitored for a fast determination and correction of network failures. Also, monitoring enables the administrators to determine, if the uplink within the network is fast enough. The uplink can be reconfigured to meet new requirements.

The network can be expanded during operation to provide new customers with broadband internet. Potential customers have to be informed about their possibilities. That can be done by setting up a hotline, a website or by holding information events. With the network further being expanded, one has to keep in mind that the uplink needs to be sufficient and eventually the uplink has to be reconfigured to meet new requirements.

# **3 Alternatives**

In this chapter, the developed model is applied to the *Weser-Ems District.* The first step is to look for areas where no broadband internet is available. Following, the solution is to be determined to provide these household with broadband internet. This is done in cooperation with the company *ju-DSL. ju-DSL* is based in the town of Esens and aims at providing the east-frisian people with broadband internet. The contact person at ju-DSL is the business manager Uwe Janssen. Further information about the company can be found on their homepage www.ju-dsl.de. For the purpose of cooperation, people from the *Weser-Ems District* become connected to the network of *ju-DSL* so they have available a broadband connection.

## **3.1 Planning phase in applying**

Within the planning phase, all required information are gathered. There are areas to be determined, which do not have a broadband internet connection. After that, the requirements for a possible approach are analysed. At the end of the planning phase a ready-to-go approach should be available.

#### **3.1.1 Gathering information**

At first, general information concerning the *Weser-Ems District* are gathered. As a result from researches in the internet it became clear, that there are many small areas in the *Weser-Ems District* which are not provided with broadband internet. In the following step, we determine the available technologies for the *Weser-Ems District* with the help of the Federal Atlas of the BMWI. The Federal Atlas contains information to following technologies:

DSL, Radio, Fibre, Cable, Satellite, Powerline

Figure 15 is an excerpt from the Federal Atlas of the BMWI and shows a map of the *Weser-Ems District.* It displays information concerning the availability of the technologies DSL, Cable, UMTS and Radio. One can see that the number of available technologies is highest in Wilhelmshaven and gets fewer in more rural areas, e.g. the town of Aurich and the county of Friesland.

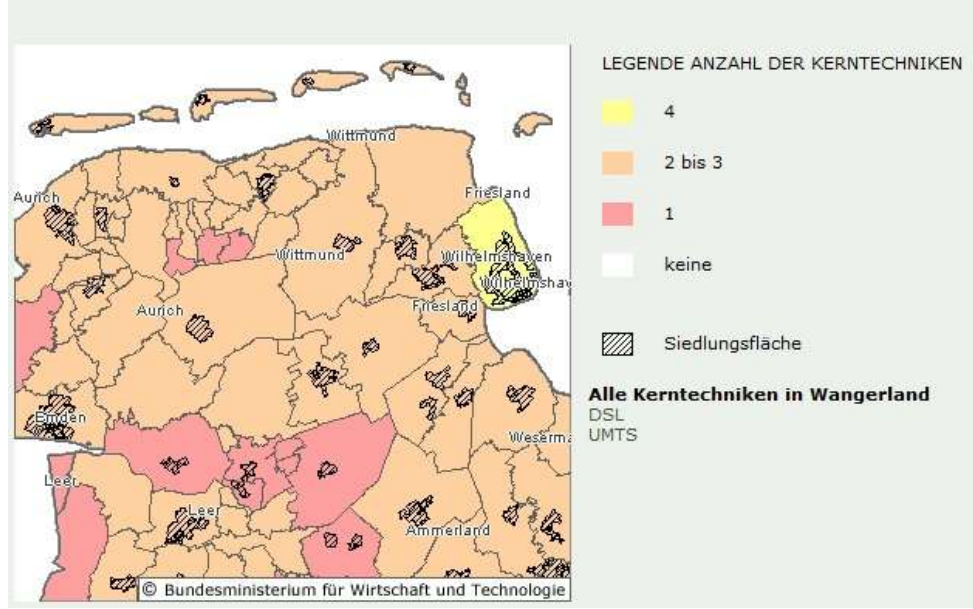

Breitbandversorgung in Wangerland - Anzahl der Kerntechniken

**Figure 15: Federal Atlas – Broadband supply in Wangerland** 

In figure 16, only information for the DSL technology is displayed. It is distinguishable that there are many areas which do not have the opportunity of being supplied with a DSL broadband connection. These areas are displayed in white. In cities like Wilhelmshaven or Wittmund, DSL is available.

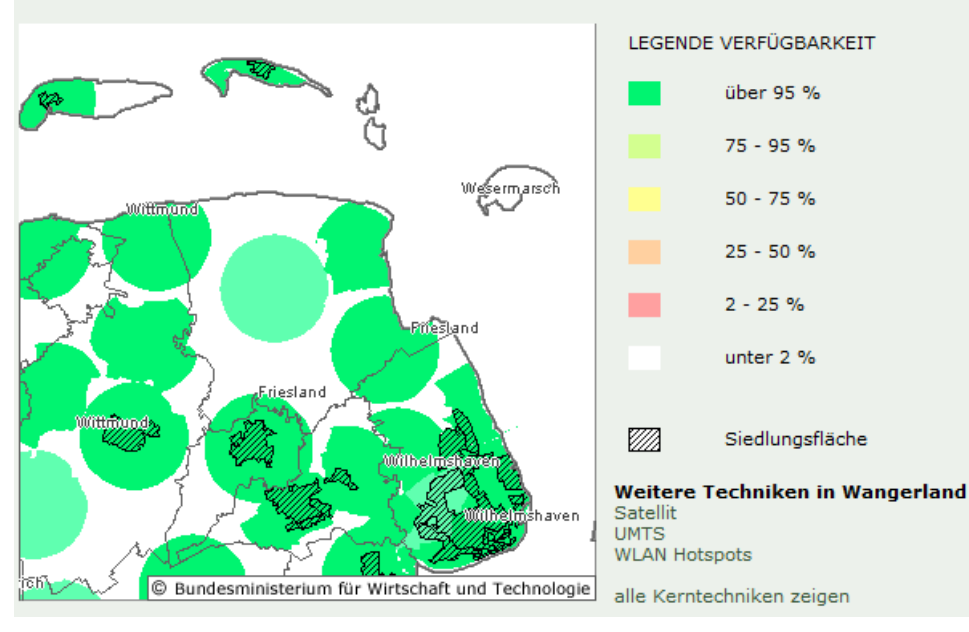

Breitbandversorgung in Wangerland - Verfügbarkeit DSL

**Figure 16: Federal Atlas, Availability of DSL** 

The cable technology (see figure 17) is only available in larger living areas, e.g. Wilhelmshaven. In the county, it is not possible to use cable technologies, for the appropriate cable network is missing.

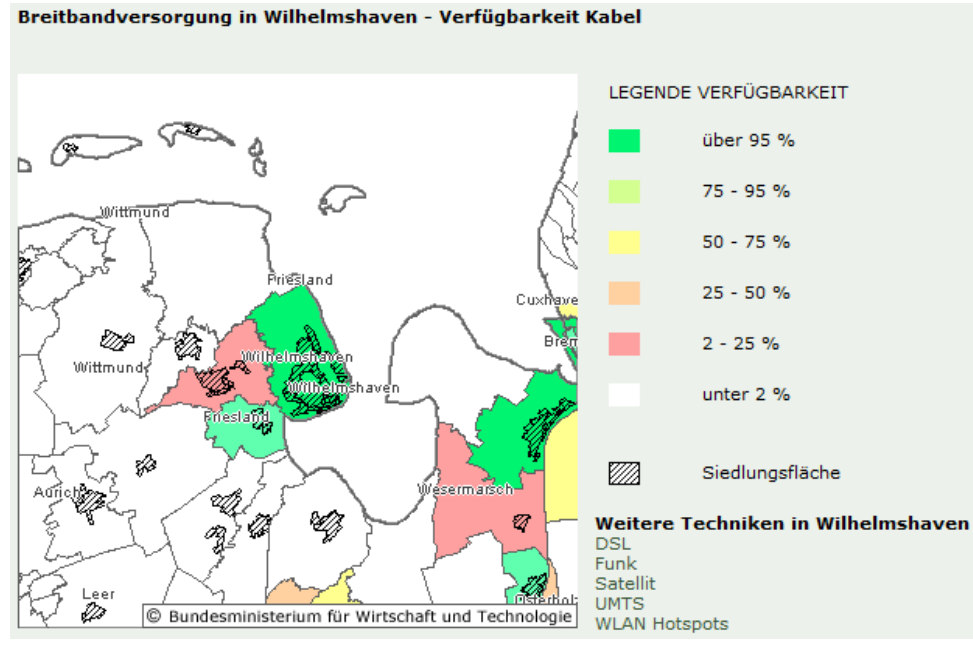

**Figure 17: Federal Atlas – Wilhelmshaven – Availability of Cable technology** 

The UMTS technology (see figure 18) is, according to the Federal Atlas, partly available. The graphic displays no information, if the UMTS additions HSDPA and the HSUPA are used in the areas.

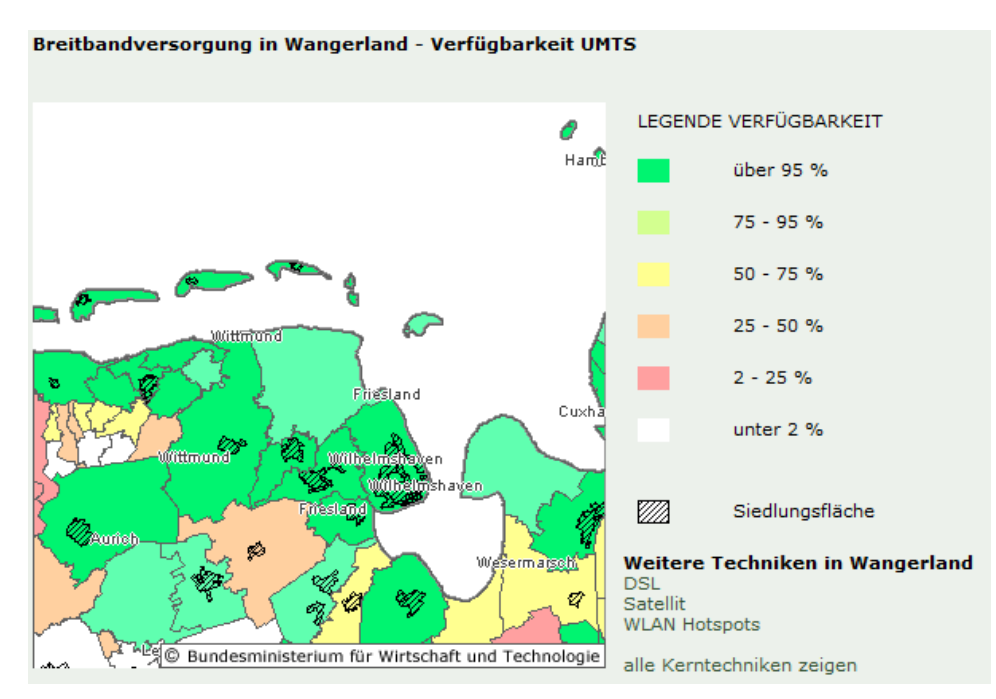

**Figure 18: Federal Atlas – Wangerland – Availability of UMTS** 

The information from the Federal Atlas are not very exact. This is due to the large displayed surfaces, e.g. the whole area to Wilhelmshaven is indicated as above 95%. But even in areas which are marked green exist places, where the according technology is not available. For the percentage specification about the availability see caption. In figure 18, the coverage of the Wangerland with UMTS is assured to 95%. Where the missing 5% are, is not indicated. For other technologies, similar details are given.

In the next step, for the determination of the real availability of DSL, concrete places and streets are randomly chosen, which do not have broadband internet. As a first step, *Google Earth* was used to take a closer look at the places which are indicated as ,,no broadband available" in the BMWI. The determined places are recorded at the website *www.dasoertliche.de.* The results of the search were enlisted with the DSL check of the *Deutsche Telekom.* The process was done several times with different streets for one town. The gained data are used as a basis for the next step: distributing flyers.

The graphical design of the flyers was supported by the Faculty of Economy and Management Media Design of our UAS. An important point for the design was to fill it with information. Also, the flyer should draw the attention of the citizens. Following these criteria, we designed the flyer. The distribution is done via the centre of distribution of the *Wilhelmshavener Zeitung.* After receiving the flyer, people could sign up telephonically. For the survey, a call centre in the UAS in Wilhelmshaven was established. The call centre was coordinated and the call agents used a flow chart for a target oriented and equal cycle of each call.

After finishing and processing the data we recognized that only 38 calls came in to 7980 distributed flyers, which is less than 5 per mill. The reasons for the marginal participation can only be assumed. Perhaps, combining the flyers with the survey was not effective or appealing enough. Another reason could be a lack of interest or missing initiative of the affected persons who are not able to get a broadband connection. The gained data were enlisted in the tool *Magic Maps Tour Explorer Deutschland* for reviewing. The black triangle in the map excerpt (figure 19) represents the main radio mast of the company *ju-DSL*. The red circles represent the participants of the survey who use transmission speeds less than 1 Mbps, the yellow show users with a bandwidth up to 2 Mbps. Green circles show users with a connection more than 2 Mbps.

| <b>Color</b> | <b>Downlink</b> | Technologies                  |
|--------------|-----------------|-------------------------------|
| <b>Red</b>   | $< 1$ Mbps      | Analog-Modem, ISDN, DSL-Light |
| Orange       | $\leq$ 2 Mbps   | <b>DSL</b>                    |
| <b>Green</b> | $> 2$ Mbps      | <b>DSL</b>                    |

**Table 2: Legend to the results of the survey** 

A next step, it was checked if the determined places can be supplied via the *ju-DSL* network. The analyse shows that the towns of Dunum and Ochtersum can be connected to the network. At the time of the analysis the whole town could not have been supplied. Parallel to the survey, *ju-DSL* established a smaller radio mast in Dunum and Ochtersum.

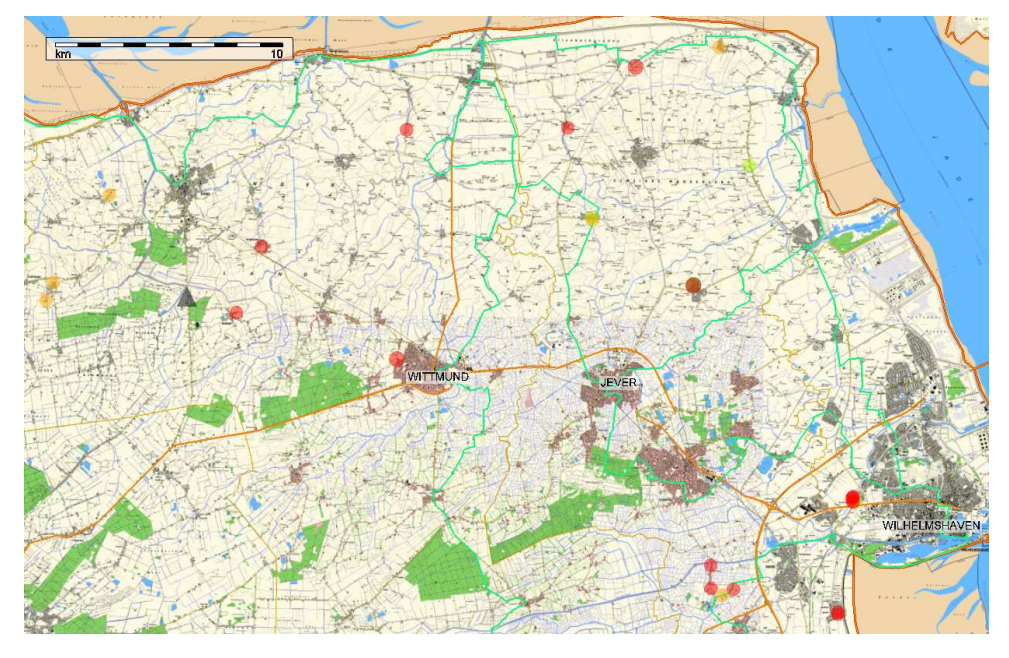

**Figure 19: Results of the survey (Magic Maps Tour Explorer Deutschland)** 

## **3.1.2 Analysing requirements**

In this chapter, the requirements from the customer's point of view are to determined. As foundation, the DSL technology is used. The required information for this chapter came from the General Terms and Conditions of the German DSL-provider "1und1". Additionally, the tariffs of *ju-DSL* are considered for analysis of requirements. The requirements are only corresponding to tariffs for private customers.

a. Transmission speed for down- and uplink

The transmission speed for downlinking should be at least 1 Mbps. To use most of the internet applications, 3 - 6 Mbps (downlink) is recommended.

*ju-DSL* offers the following tariffs (Table 3):

| <b>Tariff</b>                 | <b>Downlink</b> | <b>Uplink</b> |
|-------------------------------|-----------------|---------------|
| <b>city 1000</b>              | 1000 kbps       | 128 kbps      |
| <b>city 2000</b>              | 2000 kbps       | 128 kbps      |
| $\overline{\text{city}}$ 3000 | 3000 kbps       | 128 kbps      |
| city 6000                     | 6000 kbps       | 128 kbps      |

**Table 3: Tariffs of ju-DSL, June 2009** 

The transmission speed for the uplink can be expanded up to 256 kbps, 512 kbps or 1024 kbps. For the upgrade, further costs occur.

## b. Allowed variations within the transmission speeds

The transmission speeds of the in the tariffs are as "maximal" shown as transmission "maximal" speeds and cannot be guaranteed by *1und1* and *ju-DSL*, for the bandwidth is distributed dynamically to each user.

#### c. Reliability

The DSL-provider *1und1* declares a technical availability of 97% for the DSL connection. The offered hotline has 98% (annual mean). *ju-DSL* provides a "guarenteed stability" and availability of at least 97.5%.

## d. Required time to react to malfunctions

The provider *1und1* includes a guarantee to eliminate faults in their general terms and conditions. They guarantee to repair malfunction of the connection within two days. *ju-DSL* solves most of the problems within one or two days. If the problem has to do with the quasi optical line of sight, eventually trees have to be cut down. If that is the case, the owner of the tree has to be determined and the request to cut it has to be filed. Thus can be a reason for the delay of the fault clearing.

e. Telephone connection

In many areas, it is possible to obtain a landline connection from *1und1.* Thus, a landline connection of the *Deutsche Telekom* is needless. A landline connection is required for the installation of a DSL connection. In comparison, an internet connection from *ju-DSL* does not require a landline connection. It is up to the customer whether he wants to have such a connection or not. For a landline connection from *Deutsche Telekom* or *Ewetel*, huge additional costs appear.

f. Monthly costs and service charge

In the tables 4 and 5, the prices for the the *ju-DSL* tariffs are displayed. The service charge is 149.00 €. *1und1* do not charge their customer.

| <b>Tariff</b>    | <b>Price</b> |
|------------------|--------------|
| <b>city 1000</b> | 19.90€       |
| <b>city 2000</b> | 24.90€       |
| city $3000$      | 29.90€       |
| <b>city 6000</b> | 34.90 $\in$  |

**Table 4: Tariff prices ju-DSL, June 2009** 

| <b>Uplink-</b><br><b>Expansion</b> | <b>Additional Price</b> |
|------------------------------------|-------------------------|
| 256 kbps                           | $+5,00 \in$             |
| 512 kbps                           | $+10,00 \in$            |
| <b>1024 kbps</b>                   | $+15,00 \in$            |

**Table 5: Prices, expansions ju-DSL, June 2009** 

For an equal contract with *1und1* a customer of *ju-DSL* pays  $44,90 \text{ } \in \text{monthly}$ based on a duration of 24 months. That is a difference of 14.91  $\epsilon$ . If you compare the 44.90  $\epsilon$  with a similar contract with satellite technology, the fee is low. Thus, the offers from *ju-DSL*, which are offered with *Motorola*'s Canopy technology, can compete with the tariffs with the DSL offers. The bandwidths and tariffs are reconcilable with broadband internet connections.

## **3.1.3 Feasibility study**

The technologies WLAN/WiMAX and the portfolio Canopy of *Motorola* are up for debate.

a. Technical analysis

*Ju-DSL* decided to use *Motorola*'s Canopy. For this reason, in the further text, only the Canopy technology will be analysed. The information about Canopy are based of experience from the cooperation with *ju-DSL*.

#### 1. General technology

The technology developed by *Motorola* contains several benefits. A great advantage is, that the portfolio offers all components needed for a *wireless broadband network,* as there are:

- Access Points
- Subscriber Modul
- Management Modul
- **Backhaul**

The Canopy technology offers modules for point-to-point and point-to-multipoint connections. With various modules and configurations it is possible, to design the radio network to own requirements. For the components, the customer (ju-DSL) asks the reseller who determines the appropriate components, regarding to the requirements:

2. Concrete Hardware

The company *ju-DSL* uses following modules of the Canopy technology:

- (1) Access Point
	- Motorola Canopy 5400APDD Motorola Canopy 5.4 GHz
- (2) Subscriber Modul
	- Motorola Canopy 5400SMDD Motorola Canopy 5.4 GHz
- (3) Canopy Backhaul
	- Motorola Canopy PTP 58600 Integrated Wireless Bridge
	- Motorola Canopy 5400BHDD PTP54100 Lite 5.4 GHz
	- Motorola Canopy 5400BHRFDD PTP54100 Lite 5.4 GHz Backhaul Reflector

(4) Cluster Management Module (CMM)

- Motorola Canopy 1070CKDB Motorola Canopy CMM Micro

For the central administration and organisation, the Linux based Router OS Software by *Mikrotik* is used. The currently used Software is Router OS 3.13. For network management, software called *The Dude,* also by *Mikrotik* comes into operation.

A GPS antenna is connected to the Cluster Management Module (CMM). The whole network gets synchronized with the aid of GPS and the CMM. The CMM includes a network manager which is accessible and configurable via browser. Additionally you can access the CMM via cable (RJ-45 slot). The CMM has eight RJ-45 slots. On six of them, access points or backhaul modules can be connected. The connected modules will get electricity powered via network cable. *Motorola*  developed their own specification for providing electricitypower, because Power over Ethernet (PoE) is not sufficient. *Motorola* offers special power supply units, so called PIDUs.

The RJ-45 Port is connected to the *Mikrotik s*erver, which is, in turn, connected to the Cisco router. The Cisco router is the last component in the network, it connects to the internet. With the aid of the access points that are connected to the CMM, point-to-multipoint-routes are set up. Therefore, backhaul modules come into operation. They are capable to offer bandwidths up to 150 Mbps, depending on the Motorola licence. The exact bandwidth decreases with increasing distance between the modules. If the remote station is directed and configured, access points get installed. Off this point, point-to-multipoint is possible, eventually hobs have to be installed, too. A hob consists of a subscriber module and an access point. The subscriber module receives radio signals from the distant access point and forwards them to the connected access point, which transmits them out. The radio direction of the subscriber module and the access points are in opposite directions.

Subscriber modules are components, which are installed at the customers place. They can be mounted on walls, on the chimney or special devices. To the subscriber module, a network cable is connected which has the function of data transfer as well as supplying the module with power. The subscriber module is used as a modem and is connected to the computer or a router (even with WLAN). If a router comes into operation, several computers may be connected.

#### *Process for directing the radio modules*

At first, it is to be checked if new customers can be connected to the network of *ju-DSL*. If that is the case, connecting the customer is possible within one day. If new areas become accessible, at least ten customers have to subscribe to make the components profitable. To make new areas accessible, *ju-DSL* generally needs three to four months. If the required minimum amount of customers is available, *Google Maps* is used to determine the distance to the customer and check for obstacles. After this step, an employee verifies the line of sight. If a quasi optical line of sight is possible, the customer becomes connected to the *ju-DSL* network.

The modules of the Canopy series have tools, with which it is possible to aligning the modules. The backhaul modules can be switched in a configuration mode. If this is active, a signal tone as a function of the signal strength can be heard. All

modules have in common is that they can be configured through the browser. In addition, measured values can be read out from the web interface. You can read the signal strength, jitter and the distance to the access point. It is possible to access the modules from any location, if it is connected to the network. In this way, it is possible to determine whether there are problems with the modules.

#### 3. Hardware Locations

The first stage of the network expansion of ju-DSL, the CMM and the server were housed in a switchbox near the main radio mast. The main radio mast is also the uplink to the network. The uplink is a synchronous connection with a bandwidth of 10 Mbps in the downlink and uplink. In further development steps CMM and a redundant server in the network will be installed.

## b. Geographical Analysis

1. Locations of radio masts

A mobile radio mast in Uplengen has been rented. From this location, the surrounding towns were connected to the internet. The main radio mast of *ju-DSL* is located between Dunum and Ochtersum and is displayed in figure 19 as a triangle.

#### 2. Obstacles between sender and receiver

Possible obstacles between the mobile radio masts were determined ex ante, with the help of *Google Maps*. The height of the radio modules is 55 m. This height is enough to overcome the trees and buildings in the region.

## c. Analysing existing infrastructure

1. Uplink

The uplink to the *ju-DSL* network takes place at the main radio mast (figure 19). Next to the switch box at the main radio mast is a fibre distributor, to which ju-DSL is connected. 2. Mobile radio mast

The analysing of available mobile radio masts took place before the cooperation with *ju-DSL*.

3. Contracts

**Formatiert:** Nummerierung und Aufzählungszeichen

**Formatiert:** Nummerierung und Aufzählungszeichen

**Formatiert:** Nummerierung und Aufzählungszeichen

Pre-contracts were signed with the customers, so that *ju-DSL* obtains a certain security. The pre-contract is followed by a real contract, given that the customer can be connected to the network of *ju-DSL.* 

d. Licences

The used Canopy modules are sending on licence free frequencies. *Motorola* holds licence packages with costs. Using a higher licence you can achieve higher bandwidths. We do not know, how the frequencies and the licences are associated. For the mounting of Canopy modules to objects certain regulations apply. The fixing points are not allowed to reach higher than two meters above the rooftop. If you have to mount the modules higher, steel ropes must be used to reinforce and guarantee the stability. Mounting on fixtures is required, if the subscriber module is not able to establish a quasi optical line to the access point.

e. Laws and permissions

If trees are disturbing the quasi optical line of sight, the owner of the tree must be determined. If that is done and permission is available, the tree can be cut down accordingly. *ju-DSL* owns a lifting platform in order to solve those problems.

#### **3.1.4 Approaches**

*ju-DSL* realised the third approach with both variants (see 2.1.4 Approaches). The used components are already described in 3.1.3 Feasibility study.

## **3.2 Design phase in applying**

a. Test setup

The company *ju-DSL* has a trailer and a small van which allow a test run. The trailer and van are equipped with a retractable mast, in which wireless modules can be located. If a town wants to test the technology and the internet connection of *ju-DSL*, the mobile masts come into use. The mobile tower gets connected to the ju-DSL network. The subscriber modules are temporarily mounted at the customers.

b. Measurements

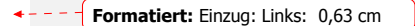

Measurements are made by the Canopy modules. Using a web browser, the modules can be accessed and configured via IP-address. Also, the web browser can be used to read out the values. You can read the signal strength, distance and bandwidth. For the backhaul modules there is a configuration mode for alignment. Switching in that mode between on and off is also done via web browser. If the configuration mode is on, the module starts to beep. With the help of the beeping and the reading of the measurements the backhaul modules are aligned.

#### c. Optimization

For a better reception to the subscriber modules can be plugged so-called passive lenses. These increase the signal strength of the module. The lens is used by *ju-DSL*, when the line distance between access point and subscriber module is more than three km. or if the signals are absorbed by e.g. trees or buildings.

# **4. Conclusion**

Since the beginning of 2009 the supply of internet developed very well. An important part to the supply with broadband internet was contributed by the *German Federal Ministry of Economics and Technology* (BMWI) with its broadband strategy. Even though the goal of the BMWI is not accomplishable, the topic of broadband internet was discussed in public. For example, different information portals from the federal level, the federal states and communities were set up on the internet. Also, projects for broadband internet are financially supported by the federal, state, and community level.

During the investigation for the case study, the contact with *ju-DSL* was established. After a personal chat, the cooperation between *ju-DSL* and the University of Applied Sciences in Wilhelmshaven was agreed and *ju-DSL* agreed to give out information about the used technologies and methodology. For a concrete statement about the factual supply with broadband internet, a survey was done. Therefore, a flyer was distributed and a flow chart for a call center developed. The amount of participants was much less than expected. The obtained results where analysed and discussed with *ju-DSL.* The discussion resulted in the knowledge, that some persons soon can be connected to the network of *ju-DSL.* 

**Formatiert:** Schriftart: Kursiv

Parallel to the survey, a model for the rural supply with broadband internet was developed. The developed model shall allow a structured methodology to provide broadband internet to rural areas. In the following part, the model was practically processed. For the practical part, *ju-DSL* actively helped to install and configure radio modules. Also, we got know sequences within *ju-DSL* It appeared that the methodology is not well-structured yet. That is because the company is young and in it's early organization and needs to collect experiences. Customers, who former could not get a broadband connection, were able to be connected to the network of *ju-DSL.* Now, the customers own a broadband connection with 3 Mbps downlink and 128 kbps uplink.

# **5. Implementation**

## **5.1 Implementation phase**

For example, a radio link to the town of Uplengen was installed and configured. ju-DSL had at that time already rented a mobile phone portable radio mast in Uplengen. The directional radio link was established at first with the software program Google Earth, to determine the distance between the city and the main radio mast in Uplengen. The analysis pointed out that the distance, which is to be bridged, is about 40 km. The directional radio link shall be in a range between 16 to 18 Mbps. With these information, ju-DSL approached the dealer for the Canopy components. The module that meets these requirements is the Motorola Canopy PTP 58.600 module. For the next step, we determined landmarks via the program Google Earth, which were intended for the coarse alignment. The two backhaul modules were installed on the mobile phone masts at a height of 55 m and roughly aligned.

For the alignment the PTP 58600 module was switched in a configuration modus. That allowed the module to beep. The better the reception of the module was, the faster it beeped. Additionally, the signal strength and the bandwidth were read out on a laptop. The laptop was connected to the module via network cable. Using the IP address of the module it could be reached via web browser. After the maximum was configured, the module was switched back in its operation mode. That process was done with both PTP 58600 modules. After the fine

adjustment the directional radio link was able to provide a bandwidth of 28 Mbps. That topped the requirements of 16 to 18 Mbps.

In the area of Uplengen, 60 pre-contracts with customers were signed. These will be connected after the application date to the network of *ju-DSL*. The first connected customer was a partner company of *ju-DSL.* The partner company brings the products of *ju-DSL* to the market. At the customer in Uplengen, it was determined at first if a line of sight to the customer is possible. That was the case. As a next step, it was checked where the network cable, coming from the subscriber module, is to be drawn and where it is possible to bring the cable into the house. For the customers rooftop was not furnished, it was easy to run the cable near the chimney. To the chimney, a mounting fixture for the subscriber module was attached. To the mounting fixture, the subscriber module was connected. In the house, in the attic, a router was placed (without modem). The modem input of the router was connected to the subscriber module and between router and subscriber module a lightning protector was installed. For the correct installation of the lightning protector an electrician was in charge.

After configuring the subscriber module and setting up the customers account the connection to the customer was tested. The customer had a downlink speed of 3 Mbps and an uplink speed of 1 Mbps.

#### **5.2 Operation and maintenance**

3For operating and maintenance *ju-DSL* set up a suppression agency. The suppression agency can be reached via telephone or email. During the cooperation with *ju-DSL* a malfunction at the customer´s receiver occured. The customer could use his internet ony partially. An employee drove to the customer to determine the details about the problem. At first, it was tested if the subscriber module and the computer of the customer did function correct, which was the case. Based on the measured values, the possible malfunction was determined: the distraction was based on a grown tree with a thicker crown as it had been when the connection was set up. For the disturbing trees the road maintenance staff is in charge, the malfunction could not be repaired. At first, a permission to cut down the trees had to be obtained form the road maintenance.

The existing network is expanded step by step. 60 pre-contracts were signed in the area yet. During the network expansion the demand for broadband internet connections already gets **Formatiert:** Nummerierung und Aufzählungszeichen

determined. According to the new amount of customers the uplink becomes upgraded to a higher bandwidth. Which bandwidth is bought from the provider *Ewetel*, is not yet decided.

These explanations base on research and investigations that were done in the summer semester of 2009 and in the winter semester 09/10 in the laboratory for communication networks and broadcasting technology in the University of Applied Sciences Wilhelmshaven/Oldenburg/Elsfleth at the site of Wilhelmshaven and lead into a bachelor thesis.

Involved: Wolfgang Koops, Rainer Pagel, Kai-Christian Struß and Uwe Janssen from the company ju-DSL.